## **Distribution EOLE - Tâche #34402**

Scénario # 34403 (Terminé (Sprint)): EAD3 : éléments en anglais dans les actions liées à la mise à jour

## **Le calendrier proposé pour les actions programmées uniques semble toujours en anglais**

30/06/2022 18:00 - Joël Cuissinat

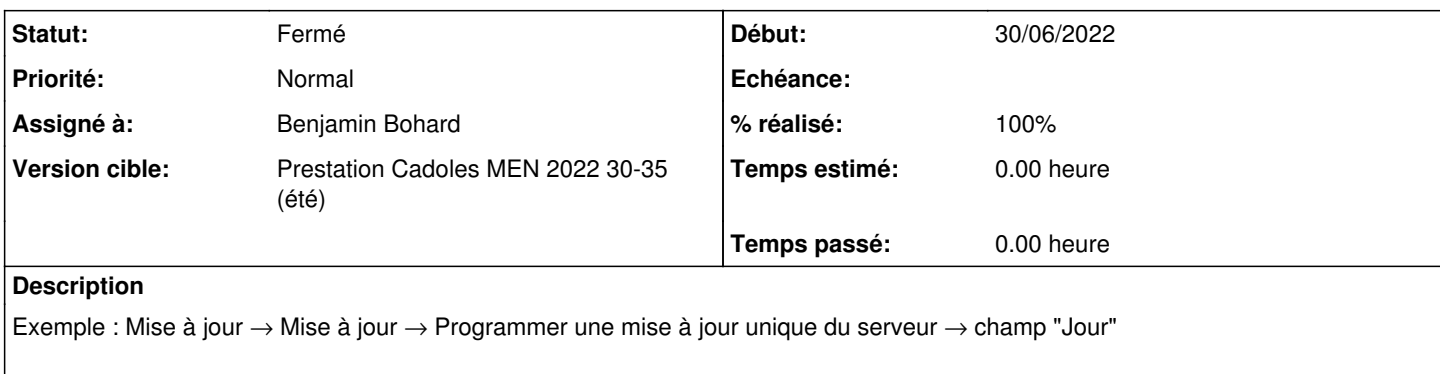

# **Révisions associées**

## **Révision dbeacb1a - 24/08/2022 12:14 - Benjamin Bohard**

Attention : cela remplit le champ dans un format "franglais" : 6/30/2022 ce jour ;)

Besoin de tester si polymer build est toujours fonctionnel.

Ref #34402

#### **Révision 65324063 - 25/08/2022 16:14 - Benjamin Bohard**

Surcharger une partie de l'objet datePicker pour le format des dates.

Ref #34402

### **Révision 86947988 - 29/08/2022 16:03 - Benjamin Bohard**

Utiliser une méthode de compression compatible pour les paquets.

Ref #34402

#### **Révision 102f125e - 29/08/2022 16:26 - Benjamin Bohard**

Erreur de syntaxe dans le fichier rules

Ref #34402

## **Révision f7ce709d - 06/09/2022 10:22 - Benjamin Bohard**

Surcharger une partie de l'objet datePicker pour le format des dates.

Ref #34402

## **Historique**

## **#1 - 30/06/2022 18:02 - Joël Cuissinat**

*- Tâche parente changé de #34394 à #34403*

#### **#2 - 23/08/2022 14:54 - Benjamin Bohard**

Selon la documentation, la régionalisation du widget doit être déléguée à une dépendance externe ( <https://vaadin.com/docs/latest/components/date-picker>, [https://date-fns.org/\)](https://date-fns.org/).

L'attribut i18n de vaadin-date-picker-mixin doit être surchargé (ou écrasé ?) pour permettre de gérer les dates selon les conventions de la langue française.

#### **#3 - 24/08/2022 09:50 - Benjamin Bohard**

*- Statut changé de Nouveau à En cours*

#### **#4 - 24/08/2022 09:50 - Benjamin Bohard**

*- Assigné à mis à Benjamin Bohard*

#### **#5 - 24/08/2022 11:00 - Benjamin Bohard**

La recompilation des projets polymer posent des problèmes (bundle non effectué, résolution des dépendances incomplète ?).

#### **#6 - 24/08/2022 15:11 - Benjamin Bohard**

Finalement, la compilation dans un environnement focal fonctionne (également en local). Le meilleur endroit pour faire le changement serait certainement le projet tiramisu-web (options/tiramisu-option.html), pour surcharger i18n. La modification du fichier importé est fonctionnelle à défaut.

```
diff --git a/src/run_action/bower_components/vaadin-date-picker/vaadin-date-picker-mixin.html b/src/run_action
/bower_components/vaadin-date-picker/vaadin-date-picker-mixin.html
index b5c2029..6ceef58 100644
--- a/src/run_action/bower_components/vaadin-date-picker/vaadin-date-picker-mixin.html
+++ b/src/run_action/bower_components/vaadin-date-picker/vaadin-date-picker-mixin.html
@@ -194,21 +194,21 @@ This program is available under Apache License Version 2.0, available at https:/
           value: () \Rightarrow {
                           return {
                               monthNames: [
                  'January', 'February', 'March', 'April', 'May',
                  -                'June', 'July', 'August', 'September', 'October', 'November', 'December'
+               'janvier', 'février', 'mars', 'avril', 'mai',
+                'juin', 'juillet', 'août', 'septembre', 'octobre', 'novembre', 'décembre'
                               ],
                -              weekdays: ['Sunday', 'Monday', 'Tuesday', 'Wednesday', 'Thursday', 'Friday', 'Saturday'],
-              weekdaysShort: ['Sun', 'Mon', 'Tue', 'Wed', 'Thu', 'Fri', 'Sat'],
- firstDayOfWeek: 0,
-              week: 'Week',
               calendar: 'Calendar',
               clear: 'Clear',
-              today: 'Today',
               cancel: 'Cancel',
+              weekdays: ['dimanche', 'lundi', 'mardi', 'mercredi', 'jeudi', 'vendredi', 'samedi'],
+              weekdaysShort: ['dim.', 'lun.', 'mar.', 'mer.', 'jeu.', 'ven.', 'sam.'],
+              firstDayOfWeek: 1,
+ week: 'semaine',
+              calendar: 'calendrier',
+              clear: 'Vider',
+              today: 'Aujourd'hui',
                cancel: 'Annuler',
                               formatDate: d => {
                                   let yearStr = String(d.getFullYear());
                  yearStr = yearStr.replace(/\d+/, y => '0000'.substr(y.length) + y);
                  return [d.getMonth() + 1, d.getDate(), yearStr].join('/');+                return [d.getDate(), d.getMonth() + 1, yearStr].join('/');
                               },
                               parseDate: text => {
                  const parts = text.split('/');
@@ -220,11 +220,11 @@ This program is available under Apache License Version 2.0, available at https:/
                    if (parts[2].length < 3 && year >= 0) {
                                           year += year < 50 ? 2000 : 1900;
                   }
                    month = parseInt(parts[0]) - 1;
```

```
- date = parseInt(parts[1]);
+ month = parseInt(parts[1]) - 1;
+                  date = parseInt(parts[0]);
                                } else if (parts.length === 2) {
- month = parseInt(parts[0]) - 1;
- date = parseInt(parts[1]);
+ month = parseInt(parts[1]) - 1;
+                  date = parseInt(parts[0]);
                                } else if (parts.length === 1) {
                                    date = parseInt(parts[0]);
                 }
```
### **#7 - 25/08/2022 16:18 - Benjamin Bohard**

*- Statut changé de En cours à À valider*

### **#8 - 25/08/2022 16:18 - Benjamin Bohard**

*- % réalisé changé de 0 à 100*

### **#9 - 14/09/2022 15:14 - Ludwig Seys**

*- Statut changé de À valider à Résolu*

### **#10 - 15/09/2022 10:13 - Joël Cuissinat**

*- Statut changé de Résolu à Fermé*

*- Restant à faire (heures) mis à 0.0*